Interface, 3 definitions used in this class Java - Inheritance/Polymorphism/Interfaces, • (from cs2308): the mechanism that code outside the object uses to interact with the object; the object's public member functions. Collections and Exceptions Horstmann chapters 4.1-5 & 6.1 • (graphical) **user interface** (sometimes shortened to "interface"): the Horstmann chapters 1.8, 1.11 and 8.3 means by which the user and a computer system interact, in particular the use of input devices and software. Unit 2 • Java Interface: a reference type, similar to a class, that contains CS 3354 constants and/or method signatures (methods with empty bodies). Spring 2017 Jill Seaman Goal: to separate the interface from the implementation 1 Example: The Icon interface in Java Example: The Icon interface in Java • You can use javax.swing.JOptionPane to display message: • What if we want to draw the image using library methods? Here is the declaration of the showMessageDialog method: JOptionPane.showMessageDialog(null, "Hello, World!"); public static void showMessageDialog( ✦ Note the "i" icon on the left: Component parent, D Helln, World! Object message,  $\sqrt{K}$  String title, int messageType, Icon anIcon);• To specify an arbitrary image file: .<br>Messan • You can use any class that implements the javax.swing.Icon JOptionPane.showMessageDialog( null, interface type: Hello, World! "Hello, World!", public interface Icon { "Message", int getIconWidth(); JOptionPane.INFORMATION\_MESSAGE, int getIconHeight(); new ImageIcon("globe.gif")); void paintIcon(Component c, Graphics g, int x, int y);  $\overline{\text{OK}}$ } 3

2

### Java Interfaces

- In the Java programming language, an Interface is a form or template for a class: the methods do no have implementations (they are like C++ prototypes).
- The methods are implicitly public.
- An interface may contain fields, but these are implicitly static and final (named constants).
- A class implements the interface type by (a) providing an implements clause and (b) supplying implementations for the methods that are declared in the interface type.
- An interface can be used as a type (for variables, parameters, etc)
	- ✦Java permits an object instance of a class that implements an Interface to be assigned to a variable or parameter of that type.

# Example: A new class that implements Icon

- The javax.swing.ImageIcon class implements Icon (see the api)
- Let's design a class MarsIcon that implements the Icon interface type (see Horstmann for imports and detailed explanation):

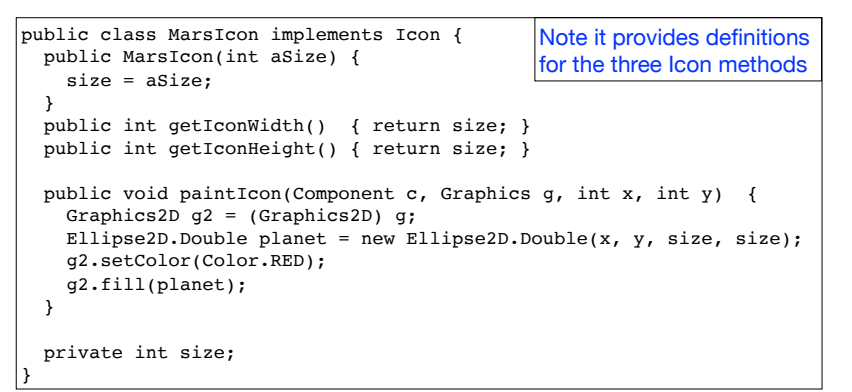

Example: Using MarsIcon in showMessageDialog

• This driver uses our MarsIcon class to make the dialog:

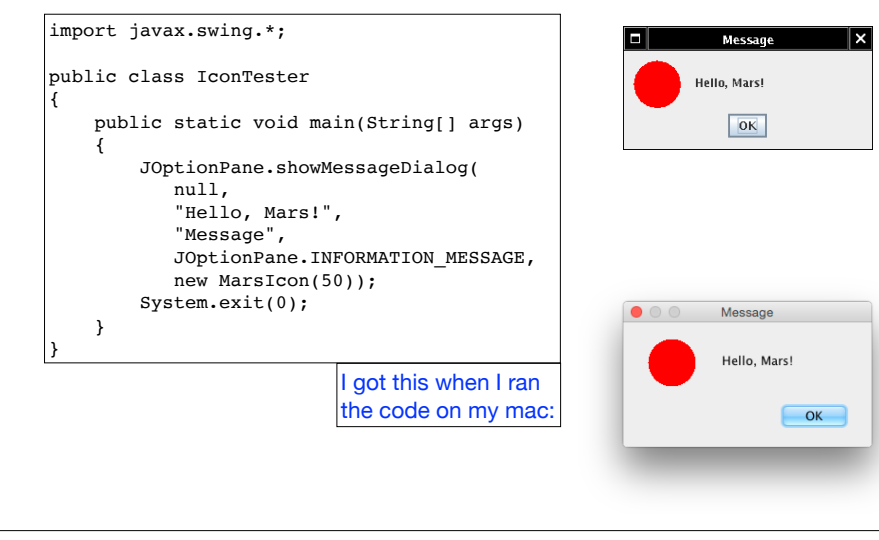

# Class diagram

5

7

- the Icon interface type and the classes that implement it:
	- $\triangle$  A —  $|$  > B means class A implements interface B
	- ✦ A———>B means class A uses class/interface B

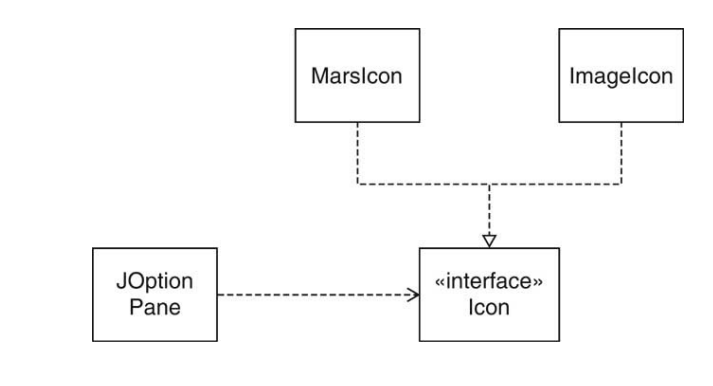

6

# Polymorphism

#### • Upcasting:

✦Permitting an object of a class type to be treated as an object of any interface type it implements:  $Icon x = new MarsIcon(50);$ 

#### • Polymorphism:

- ✦The ability of objects belonging to different class types to respond to method calls of the same name, but with an appropriate type-specific behavior.
- ✦It allows many types (implementing the same Interface) to be treated as if they were one type, and a single piece of code to work on all those different types equally, yet getting type-specific behavior for each one.

# Polymorphism Example (using an Interface):

• Wind, Stringed and Percussion are Instruments with a play(String)

```
public interface Instrument {
   void play(String n);
}
public class Wind implements Instrument {
   public void play(String n) {
     System.out.println("Wind.play() " + n);
   }
}
public class Stringed implements Instrument {
   public void play(String n) {
     System.out.println("Stringed.play() " + n);
   }
}
public class Percussion implements Instrument {
   public void play(String n) {
     System.out.println("Percussion.play() " + n);
   }
}
```
# Polymorphism Example continued

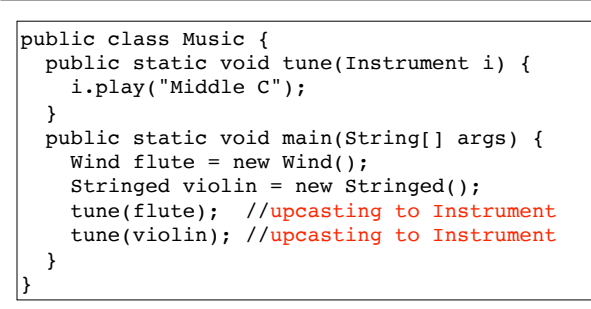

#### What is output?

Wind.play() Middle C Stringed.play() Middle C

#### Polymorphism:

in tune, i is an Instrument, but it calls the play method based on the specific type of the object it receives.

# What if we didn't have polymorphism?

- We could overload tune to work for each type of Instrument
- **• If we add a new instrument, we have to add a new tune function**

```
public class Music {
   public static void tune(Wind i) {
     i.play("Middle C");
 }
   public static void tune(Stringed i) {
     i.play("Middle C");
 }
   public static void tune(Percussion i) {
     i.play("Middle C");
 }
   public static void main(String[] args) {
    Wind flute = new Wind();
     Stringed violin = new Stringed();
     tune(flute); // No upcasting necessary
     tune(violin);
   }
}
```
#### Output:

Wind.play() Middle C Stringed.play() Middle C

9

method.

# But we do have upcasting and polymorphism:

• We can get the same effect with just one tune method.

• Add a snaredrum Percussion object and call tune on it.

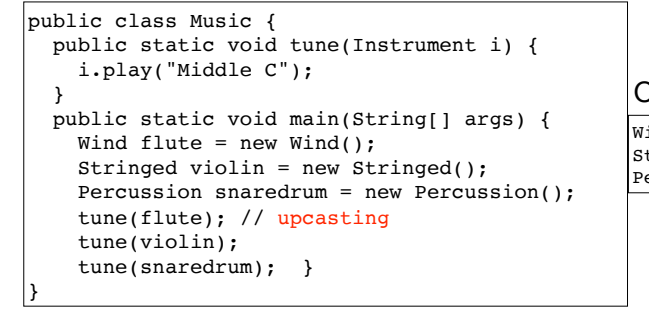

#### Output: polymorphism

Wind.play() Middle C Stringed.play() Middle C Percussion.play() Middle C

# Implementing the Java **Comparable** Interface

- Assume you want to sort an ArrayList of custom objects (instances of some class you created).
- The following static method is available in the Java API:

void Collections.sort(List<T> list) // for ArrayLists

• All elements in the ArrayList must implement the java.lang.Comparable<T> interface:

int compareTo(T o);  $//T$  is your custom class

The call object1.compareTo(object2) is expected to return a negative number if object1 should come before object2, zero if the objects are equal, and a positive number otherwise

# Polymorphism in JOptionPane.showMessageDialog

• Consider implementing the showMessageDialog method:

public static void showMessageDialog( . . . Icon anIcon);

- The width of the dialog box depends on the width of anIcon.
- But anIcon could refer to a MarsIcon or to an ImageIcon, how do we call the proper method?
- Since the type of anIcon must be a class that implements Icon, we know it must have a getIconWidth() method that returns the width of the Icon, so we can use that: anIcon.getIconWidth()
- During run-time, the Java interpreter determines the class type of the object anIcon is referring to, and uses the implementation of getIconWidth from that class.

# Sorting with Comparable, example

#### import java.util.\*; public class Student implements Comparable<Student> { private String name; private String major; private int idNumber; private float gpa; public Student(String name, String major, int idNumber, float gpa) { this.name = name; this.major = major; this.idNumber = idNumber: this.gpa =  $qpa$ : } public String getName() { return name; } public float getGpa() { return gpa; } public String toString() { return "Student: " + name + " " +major + " " + idNumber + " " + gpa; } public int compareTo(Student rhs) { return name.compareTo(rhs.name); } compareTo is already defined in String, so we can reuse it. This will sort by name

13

16

#### Sorting with Comparable, example (p2) 17 public static void main(String[] args) { ArrayList<Student> a = new ArrayList<Student>(); a.add(new Student("Doe, J","Math",1234,3.6F)); a.add(new Student("Carr, M","CS",1000,2.7F)); a.add(new Student("Ames, D","Business",2233,3.7F)); System.out.println("Before: "); for (Student s : a) System.out.println(s); Collections.sort(a); System.out.println("After: "); for (Student s : a) System.out.println(s); } Before: Student: Doe, J Math 1234 3.6 Student: Carr, M CS 1000 2.7 Student: Ames, D Business 2233 3.7 After: Student: Ames, D Business 2233 3.7 Student: Carr, M CS 1000 2.7 Student: Doe, J Math 1234 3.6 Output: Implementing the Java **Comparator** Interface • Assume you want to sort the ArrayList of students by gpa, but you don't want to reimplement compareTo. • The following static method is available in the Java API: • The java.lang.Comparator<T> interface: 18 int compare(T obj1, T obj2);  $//T$  is your custom class Compares obj1 to obj2 for order. Returns a negative number, zero, or a positive number depending on whether obj1 is less than, equal to, or greater than obj2 in the particular sort order void Collections.sort(List<T> list, Comparator<T> c) Sorting with Comparator, sort by gpa 19 public class StudentByGpa implements Comparator<Student> { public int compare(Student lhs, Student rhs) { float  $lhsGpa = lhs.getGpa()$ ; float rhsGpa =  $rhs.getGpa()$ ; if (lhsGpa < rhsGpa) return -1; if (lhsGpa == rhsGpa) return 0; return 1; } } • To sort by gpa, define a new class that implements Comparator as follows: public class StudentByName implements Comparator<Student> { public int compare(Student lhs, Student rhs) { return lhs.getName().compareTo(rhs.getName()); } } • To sort by name, define another Comparator as follows: Sorting with Comparator, example (p2)  $20$  public static void main(String[] args) { ArrayList<Student>a = new ArrayList<Student>(); a.add(new Student("Doe, J","Math",1234,3.6F)); a.add(new Student("Carr, M","CS",1000,2.7F)); a.add(new Student("Ames, D","Business",2233,3.7F)); System.out.println("Before: "); for (Student s : a) System.out.println(s); Comparator<Student> comp = new StudentByGpa(); Collections.sort(a, comp); System.out.println("After: "); for (Student s : a) System.out.println(s); } Before: Student: Doe, J Math 1234 3.6 Student: Carr, M CS 1000 2.7 Student: Ames, D Business 2233 3.7 After: Student: Carr, M CS 1000 2.7 Student: Doe, J Math 1234 3.6 Student: Ames, D Business 2233 3.7 Output:

### Anonymous objects and classes

• **Anonymous objects**: no need to name an object used only once:

```
Collections.sort(a, new StudentByGpa());
```
• **Anonymous classes**: no need to name a class used only once:

```
Comparator<Student> comp = new
   Comparator<Student>() {
     public int compare(Student lhs, Student rhs) {
         return lhs.getName().compareTo(rhs.getName());
     }
  };
```
• The right-hand side expression (1) defines a temporary class with no name that implements Comparator<Student>, and (2) constructs one object of that class (note keyword "new").

21

#### Anonymous classes

• Anonymous classes can be returned by a function:

```
public class Student {
. . .
public static Comparator<Student> compByName() {
   return new
   Comparator<Student>() {
     public int compare(Student lhs, Student rhs) {
        return lhs.getName().compareTo(rhs.getName());
 }
   }; 
public static Comparator<Student> compByGpa() {
   return new
   Comparator<Student>() {
     public int compare(Student lhs, Student rhs) {
        return Math.round(lhs.getGpa() - rhs.getGpa()); 
     }
  };
}
```

```
Collections.sort(a, Student.compByGpa());
```
### Inheritance

- A way to reuse code from existing classes by extending an existing class with new fields and methods
- Classes can inherit attributes and behavior from pre-existing classes called base classes, superclasses, or parent classes. The resulting classes are known as derived classes, subclasses or child classes.
- The relationships of classes through inheritance gives rise to a hierarchy.
- In Java, each class has exactly one superclass. If none are specified, then java.lang.Object is the superclass.
- Note: In Java, constructors are NOT inherited.

#### Simple Example of Inheritance

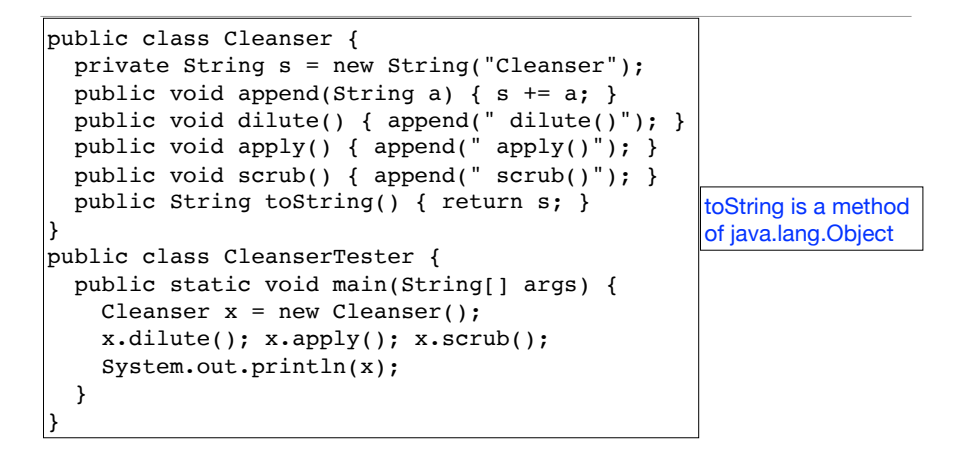

#### Output:

Cleanser dilute() apply() scrub()

### Simple Example of Inheritance

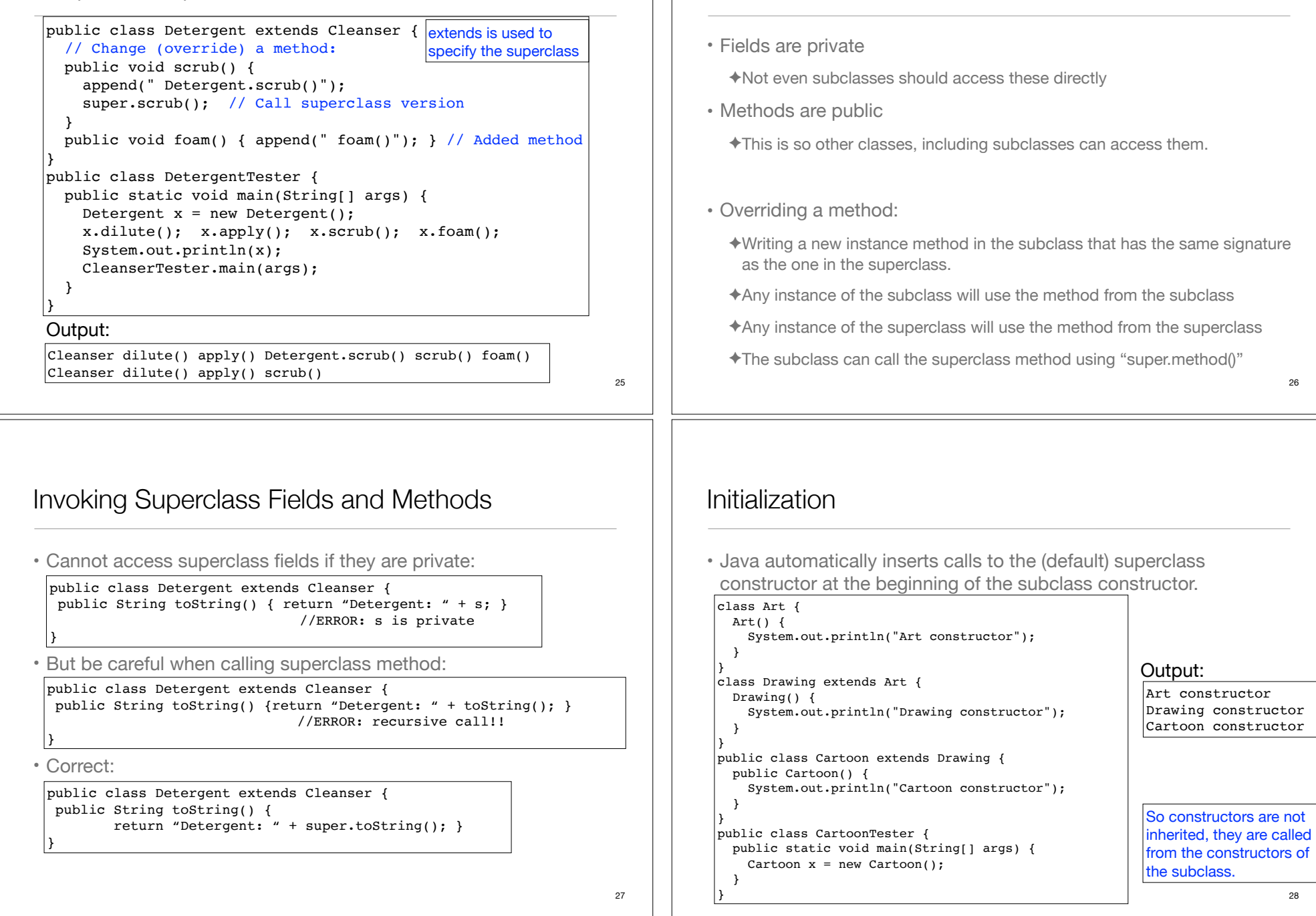

General convention

### Initialization

• If your class doesn't have default (no arg) constructors, or if you want to call a superclass constructor that has an argument, you must explicitly write the calls to the superclass constructor using the super keyword and the appropriate argument list

```
class Game {
  int x;
  Game(int i) {
   x = i; System.out.println("Game constructor");
  }
}
class BoardGame extends Game {
  BoardGame(int i) {
    super(i);
    System.out.println("BoardGame constructor");
  }
}
public class Chess extends BoardGame {
  Chess() {
    super(11); System.out.println("Chess constructor");
  }
}
```
29

# java.lang.Object

- some commonly used and/or overridden methods:
	- ✦**toString**: Returns a string representation of the object. You should override this if you want a displayable version of the objects of your class.
	- ✦**equals**: Indicates whether some other object is "equal to" this one. For your class, it will use ==, unless you override it.
	- ✦**clone**: Creates and returns a copy of this object.
		- Make your class implement Cloneable to use a default version of this method.
		- You do not need to override the clone method, but the documentation recommends that you do (you can just call super.clone()).

# Access specifiers

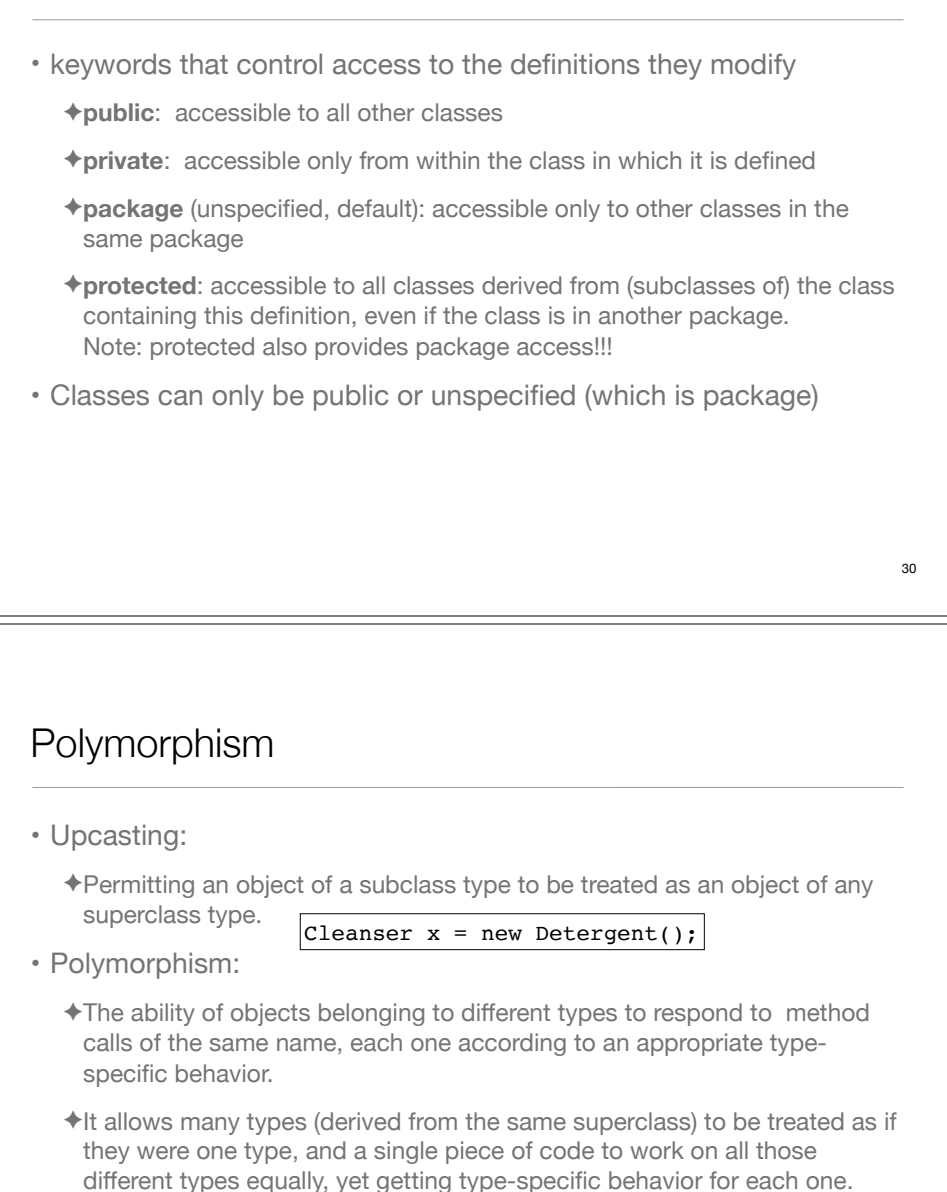

Very similar to polymorphism with Interfaces

# Polymorphism Example (using Inheritance):

• Wind, Stringed and Percussion inherit from Instruments

```
public class Instrument {
   void play(String n) {
     System.out.println("Instrument.play() " + n);
  }
}
public class Wind extends Instrument {
   void play(String n) {
     System.out.println("Wind.play() " + n);
  }
}
public class Stringed extends Instrument {
  void play(String n) {
     System.out.println("Stringed.play() " + n);
  }
}
public class Percussion extends Instrument {
   void play(String n) {
     System.out.println("Percussion.play() " + n);
   }
}
```
# Dynamic (run-time) binding

• Given the definition of tune, how does the **compiler** know which definition of the play method to call? Instrument? Wind? Stringed?

```
public static void tune(Instrument i) {
    i.play("Middle C");
 }
```
- ✦It will differ depending on the specific type of each argument passed to i.
- ✦This cannot be determined at compile time.
- Binding: connecting the method call to a method definition.
	- ✦Static binding: done at compile time (play binds to Instrument.play)
	- ✦Dynamic binding: at run-time, the JVM determines the actual type of i and uses its play() definition. It can vary for each invocation of tune.
	- ✦If the actual type of i does not define "play()", the JVM looks for the nearest definition in its superclass hierarchy. 35

### Example continued

33

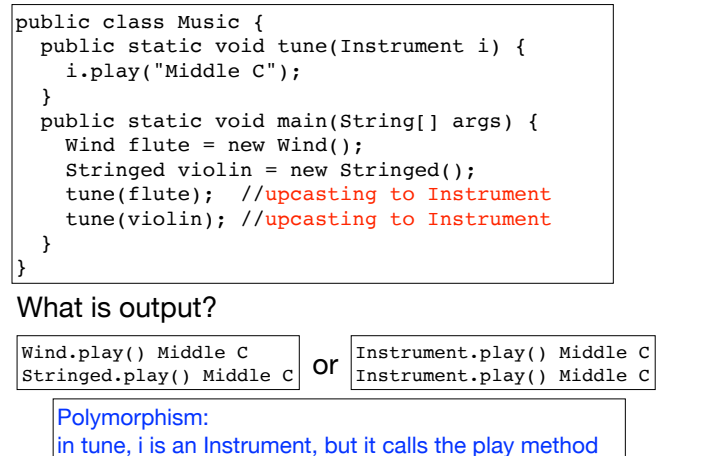

based on the specific type of the object it receives.

### Abstract methods and classes

- An abstract class is a class that cannot be instantiated, but it can be subclassed
- It may or may not include abstract methods:
- An abstract method is a method that is declared in a class without a method body, like this:

#### abstract void  $f(int x)$ ;

• If a class contains an abstract method, it **must** be declared to be an abstract class.

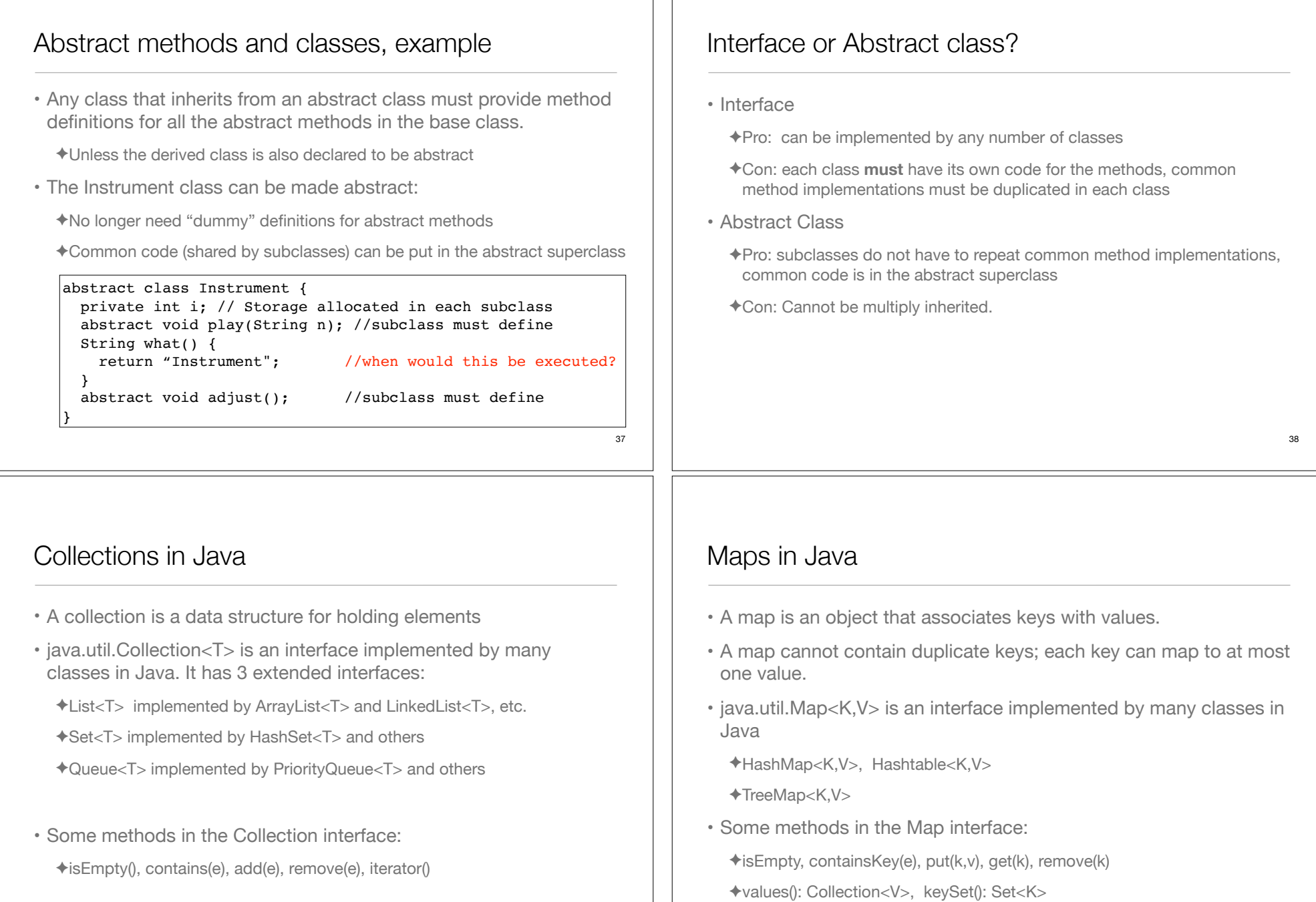

# Diagram of Collections and Maps in Java

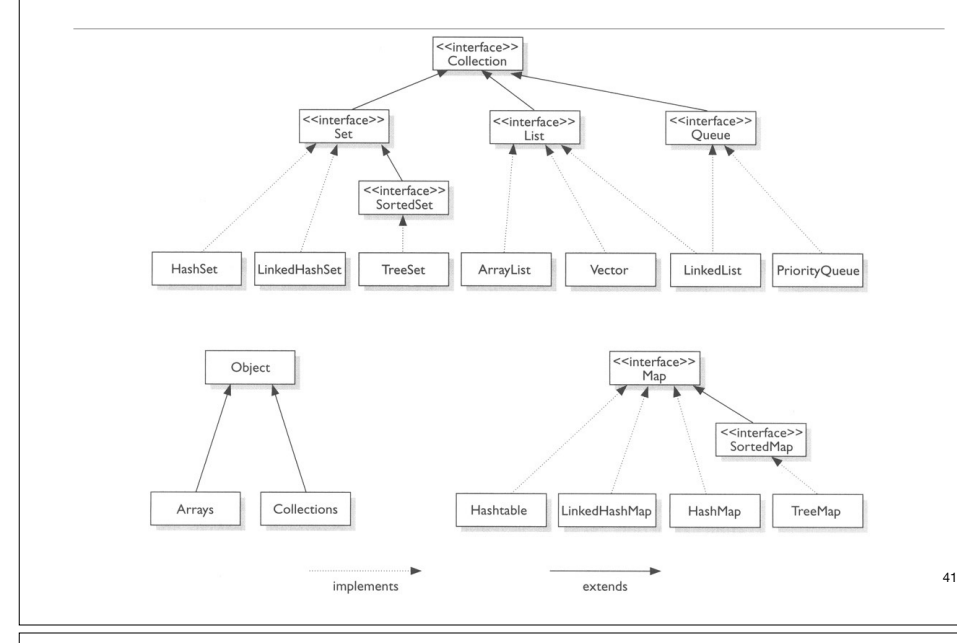

### Iterators in Java

- An iterator is an object that cycles through all the elements in a collection. It points to an element of the collection.
- java.util.Iterator<T> is an interface with the following methods:
	- ✦public T **next**() returns the next element in the collection (and advances)
	- ✦public boolean **hasNext**() returns true if next() is not done.
	- ✦public void **remove**() (Optional) removes the last element returned by next.
- You can get Iterators from Collections (and Maps):
	- $\triangle$ ArrayList<Double>  $x = new$ ArrayList<Double>; Iterator<Double> it =  $x$ .iterator();
	- ✦HashMap<String,Double> hm = new HashMap<String,Double>; Iterator<Double> it = hm.values().iterator();

### Linked Lists in the Java Library

- An linked list supports **efficient** insertion and removal at any location:
	- value
- java.util.LinkedList<T> is an class that implements List<T>
	- $\triangle$  void add(T e) appends to the end of the list
- T get(int i) and void set(int i, T e) are supported, but not efficient. Each call traverses the list.
- Use an iterator to access elements in the middle.

# Collections and Iterators: example

```
public class ListIteratorTester {
    public static void main(String[] args) {
        LinkedList<String> countries = new LinkedList<String>();
        countries.add("Belgium");
        countries.add("Italy");
         countries.add("Thailand");
         Iterator<String> iterator = countries.iterator();
        while (iterator.hasNext()) {
             String country = iterator.next();
             System.out.println(country);
 }
        System.out.println();
         // Or use a for each loop
        for(String country : countries)
             System.out.println(country);
        System.out.println();
         // An Iterator can also remove elements:
        iterator = countries.iterator(): //reset to first element
         iterator.next();
        iterator.next();
         iterator.remove(); //removes second element
    } 
}
```
# Exceptions: Error Handling in Java

#### • Run time errors

- ✦It is difficult to recover gracefully from run-time errors that occur in the middle of a program.
- ✦At the point where the problem occurs, there often isn't enough information in that context (the method) to resolve the problem.
- $\triangleq$  In Java, that method hands off the problem out to a higher context (a calling method) where someone is qualified to make the proper decision
- If the error can be resolved in the immediate context where it occurs, it is NOT called an exception.

# Exception semantics - 1

- When an error occurs inside a method, the method creates an exception object.
	- ✦could be in a library method or a user-defined method
- Reporting an exception to the runtime system is called *throwing an exception*.
- When a method throws an exception,

✦the current path of execution is interrupted, and

✦the runtime system attempts to find an appropriate place to continue executing the program.

#### 45

# Exception semantics - 2

- The runtime system searches the call stack for an appropriate exception handler
	- ✦the call stack: the list of methods that have been called and are waiting for the current method to return.
	- ✦A calls B that calls C that calls D: The call stack contains A, B, C and D with D on the top.
- The runtime system is looking for a previous method call that is embedded in a block that has an exception handler associated with it.
	- ✦It starts at the top of the call stack and goes down (in reverse order in which the methods were called)

# Exception semantics - 3

- The runtime system is searching for an **appropriate** exception handler
	- ✦An exception handler is considered appropriate if the type of the exception object thrown matches the type that can be handled by the handler
- The first exception handler encountered that matches the exception is said to **catch** the exception.
- If the runtime system exhaustively searches all the methods on the call stack without finding an appropriate exception handler, the runtime system terminates the program.

✦And usually the exception is output to the screen

48

## Exception syntax: how to throw an exception

- To throw an exception, use the keyword throw.
- To create an exception, use the appropriate constructor.

 if (t==null) throw new NullPointerException();

• Exception classes can be found in the API website: see java.lang.Exception

### Exception syntax: how to catch an exception

- Each catch clause is like a little method that takes one argument of a particular type.
- The parameters (id1, id2, and so on) can be used inside the handler, just like a method argument.
- If the handler catches an exception, its catch block is executed, and the flow of control proceeds to the next statement after (outside) the try/catch.

✦only the first matching catch clause is executed.

### Exception syntax: how to catch an exception

- To catch an exception, use the try-catch block.
- Surround the code that might generate an exception in the try
- Make an exception handler (a catch clause) for every type of exception you want to catch.

#### try { // Code that calls methods that might throw exceptions } catch(Type1 id1) { // Handle exceptions of Type1 } catch(Type2 id2) { // Handle exceptions of Type2 } catch(Type3 id3) { // Handle exceptions of Type3 } // etc...

# Exception simple example

```
import java.io.*;
public class ExceptionTester{
   public static void main(String args[]){
       try{
         int a[] = new int[2]; System.out.println("Access element three :" + a[3]);
          System.out.println("After element access");
       }catch(ArrayIndexOutOfBoundsException e){
          System.out.println("Exception thrown :" + e);
 }
       System.out.println("Out of the block");
   }
```
• What part of the code throws the exception?

```
• Output:
```
}

Exception thrown :java.lang.ArrayIndexOutOfBoundsException: 3 Out of the block

49

### The exception specification: being civil

- In Java, you are (strongly!) encouraged to inform the client programmer, who calls your method, of the exceptions that might be thrown from your method
	- ✦Then the caller can know exactly what catch clauses to write to catch all potential exceptions.
- The exception specification states which exceptions are thrown by a method.

#### void f() throws TooBig, TooSmall, DivZero {  $//...$

- ✦Also use the @throws tag in the javadoc comment to describe these in more detail (when/why each one is thrown).
- Catch or specify requirement: If the method throws exceptions, it must handle them or specify them in the signature.
	- ✦Otherwise it's a compiler error.

```
53
```
### Catch or Specify: example

```
public class ListOfNumbers {
   private ArrayList<Integer> ints;
   private static final int SIZE = 10; 
   public ListOfNumbers () { 
       ints = new ArrayList<Integer>();
       for (int i = 0; i < SIZE; i++) {
           ints.add(i);
       } 
   } 
   public void writeList() { 
       PrintWriter out = new PrintWriter(new FileWriter("OutFile.txt")); 
       for (int i = 0; i < SIZE; i++) {
           out.println("Value at: " + i + " = " + ints.get(i));
       } 
       out.close(); 
   }
}
```
54 ListOfNumbers.java:16: error: unreported exception IOException; must be caught or declared to be thrown PrintWriter out = new PrintWriter(new FileWriter("OutFile.txt"));

### Catch or Specify: solution 1

```
public class ListOfNumbers {
   private ArrayList<Integer> ints;
   private static final int SIZE = 10; 
   public ListOfNumbers () { 
       ints = new ArrayList<Integer>(SIZE);
       for (int i = 0; i < SIZE; i++) {
           ints.add(i);
       } 
   } 
   public void writeList() throws IOException {
       PrintWriter out = new PrintWriter(new FileWriter("OutFile.txt")); 
       for (int i = 0; i < SIZE; i++) {
           out.println("Value at: " + i + " = " + ints.get(i));
        } 
       out.close(); 
   }
}
```
This compiles with no errors.

### Catch or Specify: solution 2

```
public void writeList() { 
   PrintWriter out = null;
   try {
        out = new PrintWriter(new FileWriter("OutFile.txt"));
       for (int i = 0; i < SIZE; i++) {
           out.println("Value at: " + i + " = " + ints.get(i));
     } 
   } catch (IOException e) {
       e.printStackTrace();
    } 
   if (out != null)
        out.close(); 
}
                                               This compiles with no errors.
```
# Runtime Exceptions: an exception to the rule

- RuntimeExceptions are a special (sub)class of Exceptions.
	- ✦They are thrown automatically by Java in certain contexts
	- ✦This is part of the standard run-time checking that Java performs for you
- These exceptions are "unchecked exceptions", they do not need to conform to the "Catch or specify rule.
	- ✦Methods are not required to indicate if they might throw one
	- ✦Methods are not required to try to catch them
- What if they are not caught?
	- $\triangleq$ If a RuntimeException gets all the way out to main() without being caught, printStackTrace( ) is called for that exception as the program exits
		- 57

### You can create your own exceptions

- If one of the Java Exceptions is not appropriate for your program, you can create your own Exception classes
	- ✦The class must inherit from an existing exception class, preferably one that is close in meaning to your new exception.

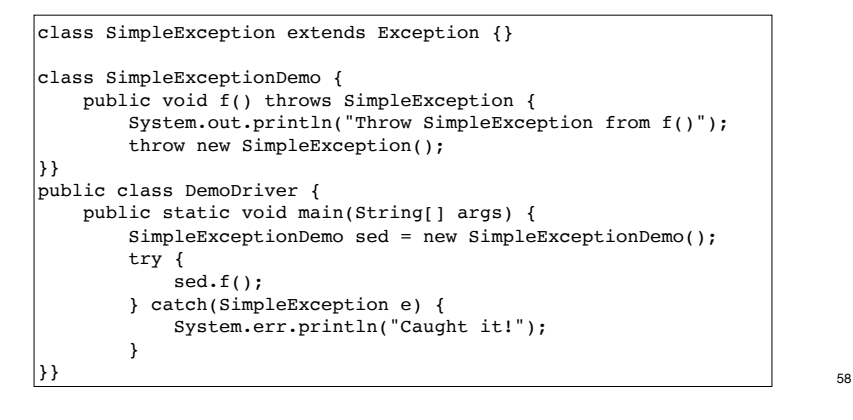